# **CPCESU Project Management System UGRADS Presentation**

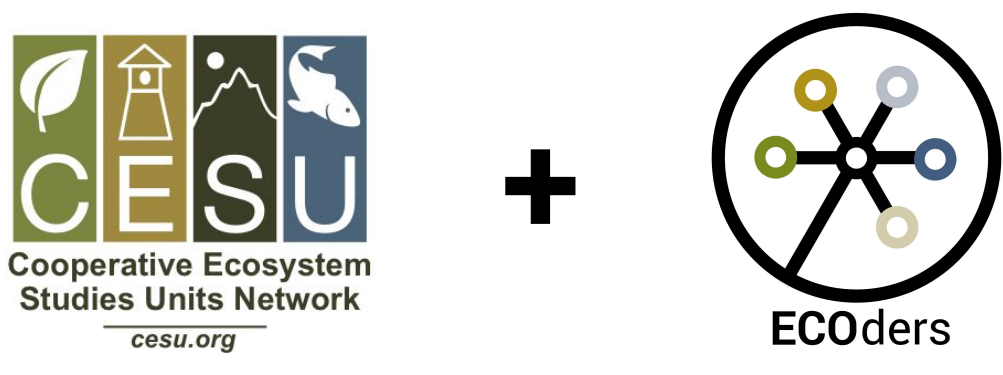

Joseph Remy [Team Lead], Colton Nunley, Jasque Saydyk Faculty Mentor: Ana Paula Chaves Steinmacher

1

# **Colorado Plateau Cooperative Ecosystem Studies Unit**

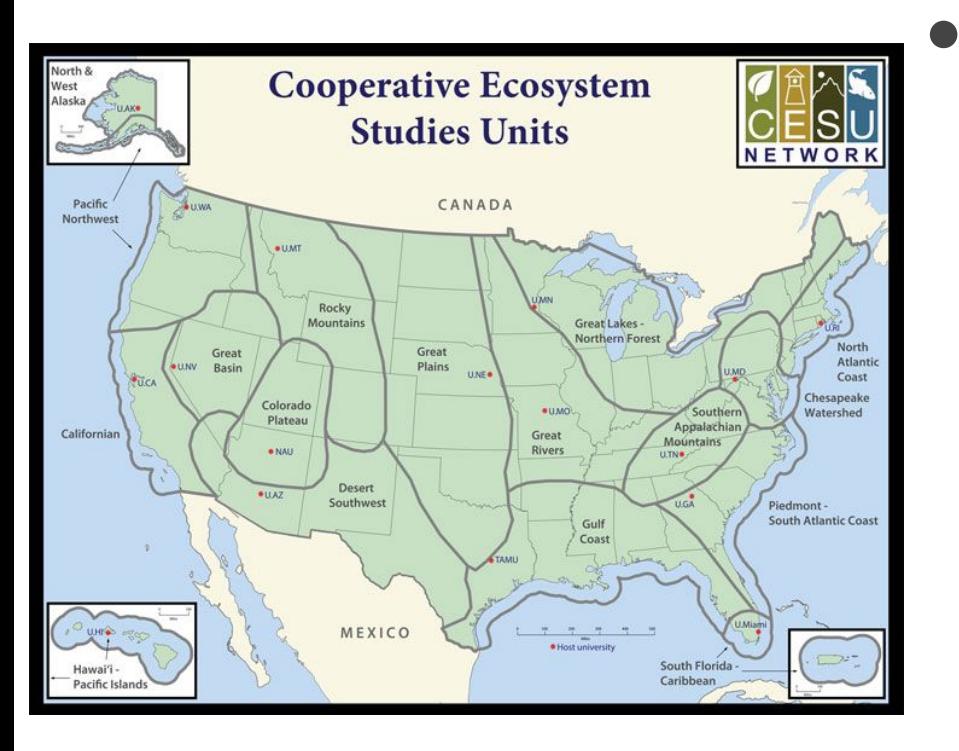

- CPCESU is a part of a national consortium for resource stewardship
	- Dozens of projects
		- Species studies
		- Building trails
	- Hundreds of modifications
	- Millions of dollars

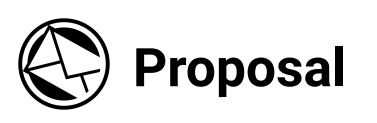

U.S. Forest Service starts inquiry for a plant species study

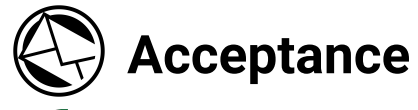

Both parties sign and the study begins

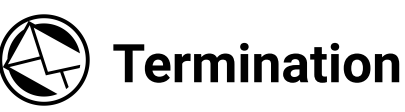

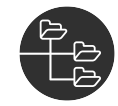

NAU completes study. Final report is created

Α

**Drafting**

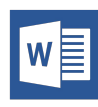

NAU assigned as non-government contractor, project agreement created

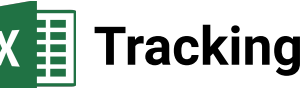

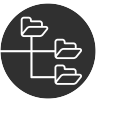

CPCESU tracks project including modifications

**Reporting**

Project archived and used for statistics and reporting

### **Proposal**

Allow organizations to **Submit** proposals

### **Acceptance**

**Notify** work has started

### **Termination**

**Archive** projects

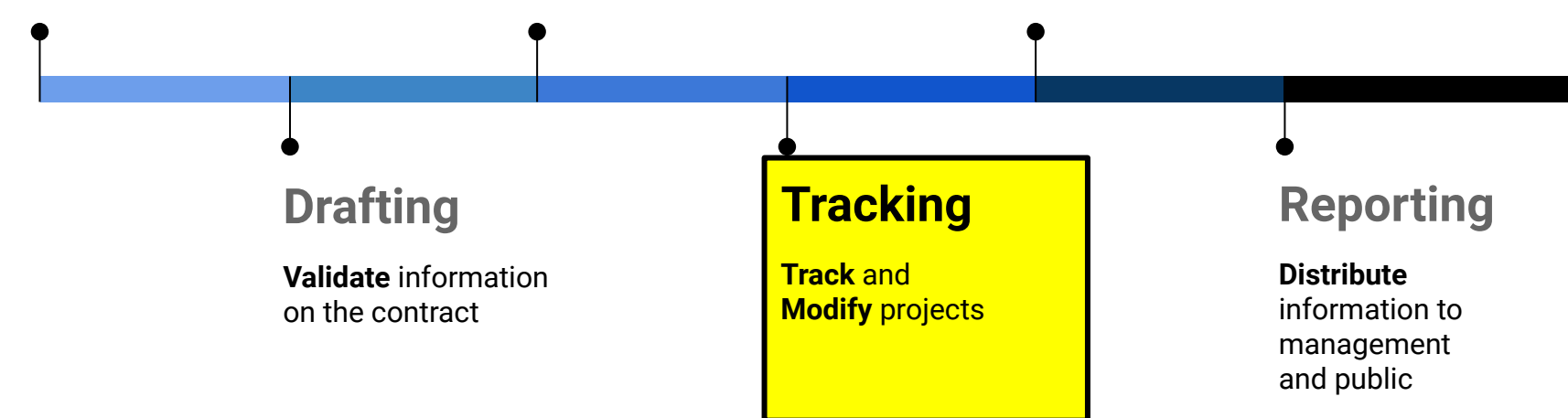

**Business Goals**

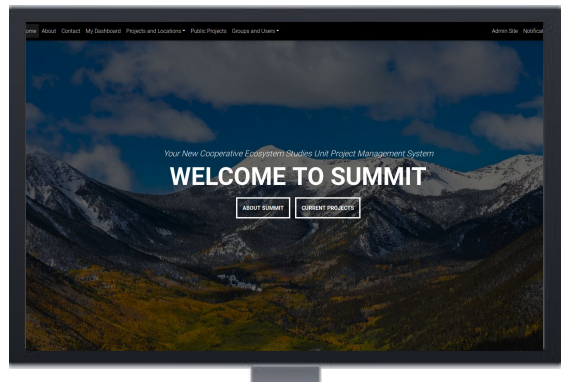

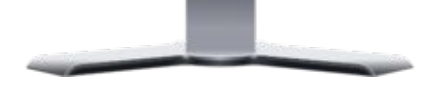

#### All in One Faster Entry

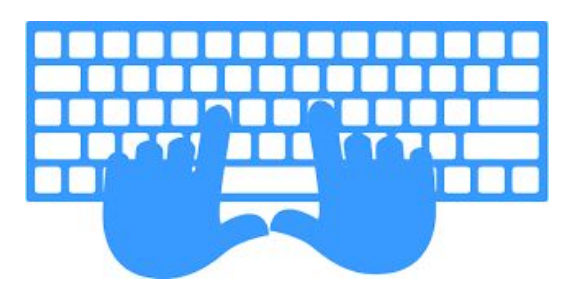

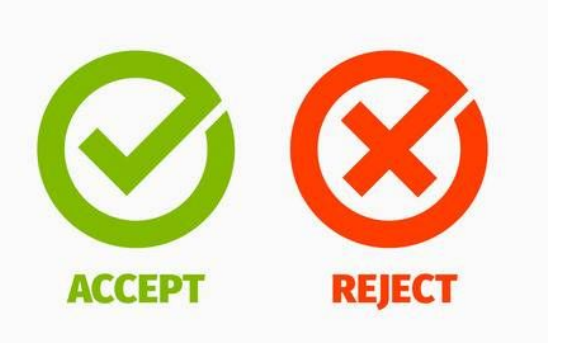

### Validate

### Speed Up **Operations**

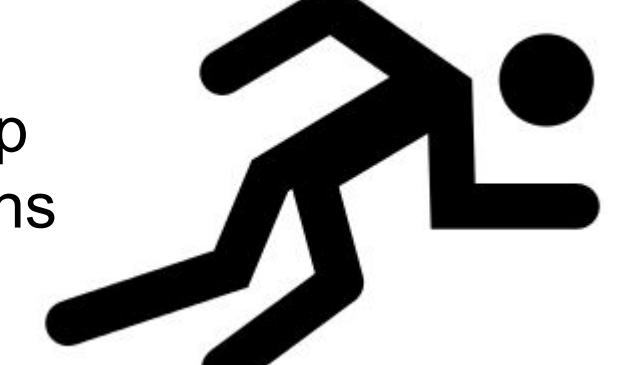

# **Solution - "Summit"**

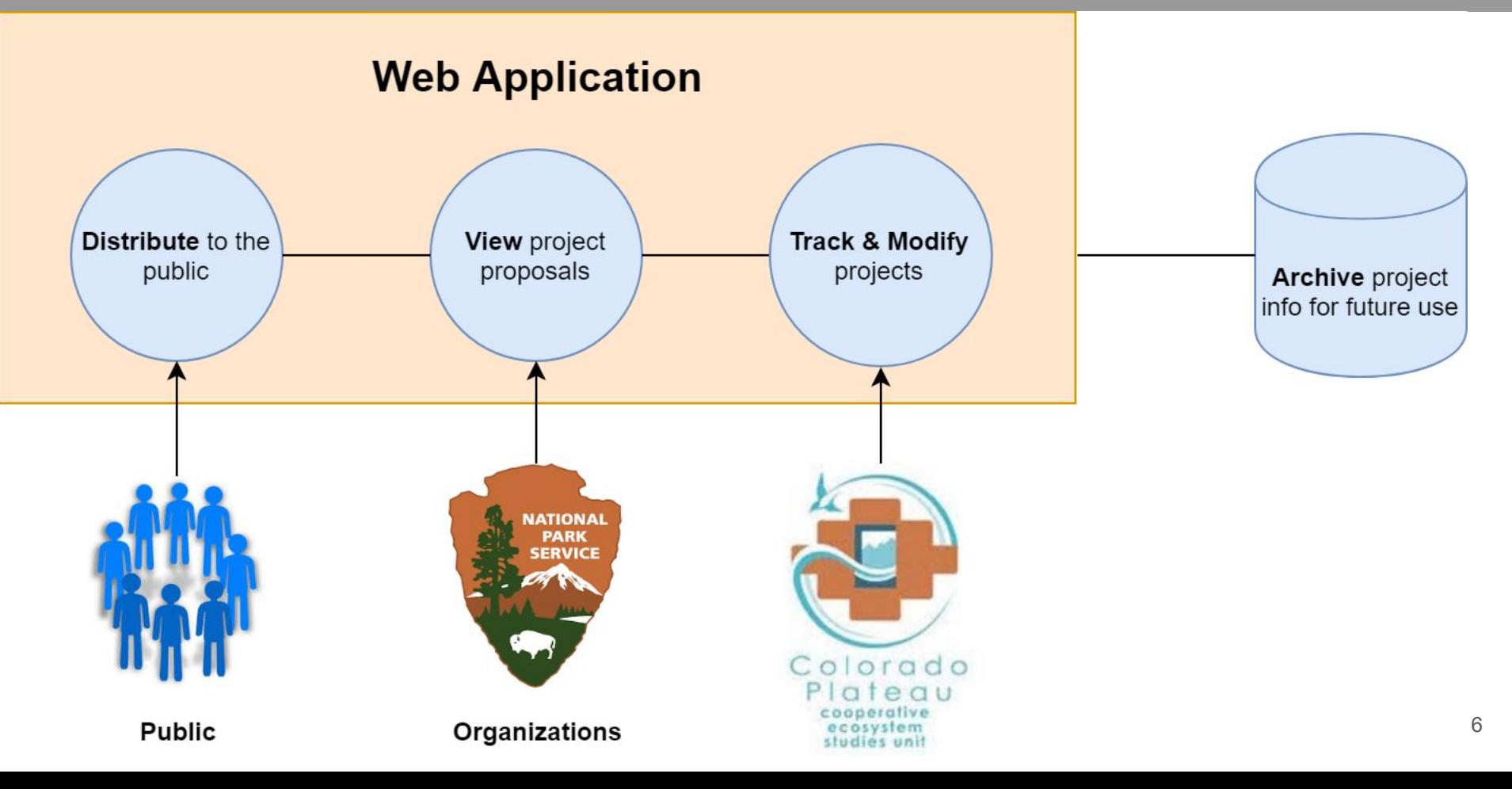

# **Key Requirements**

- Track and modify projects
- Notified of project deadlines
- Ensure correct data
- Autofill from a document
- Export data from searches
- Public searching through projects

# **Solution System Diagram**

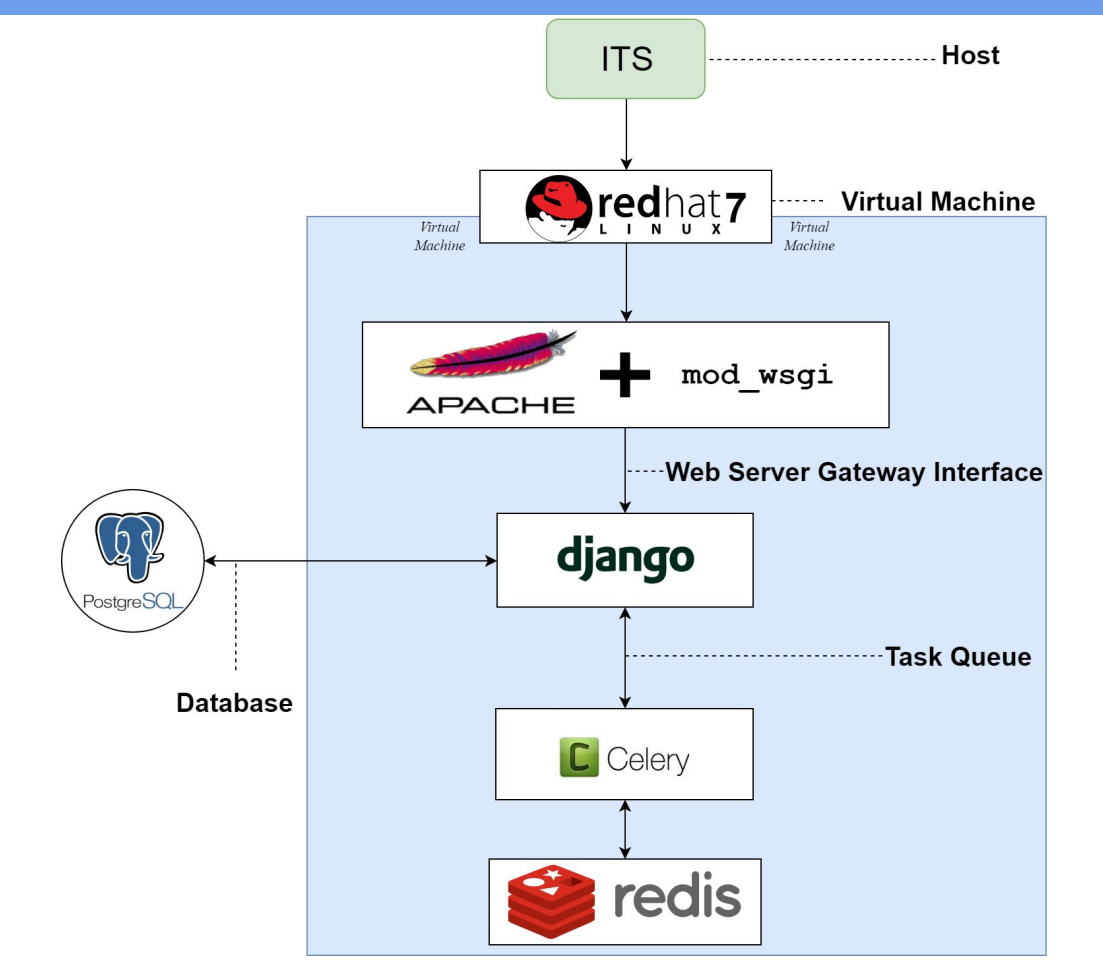

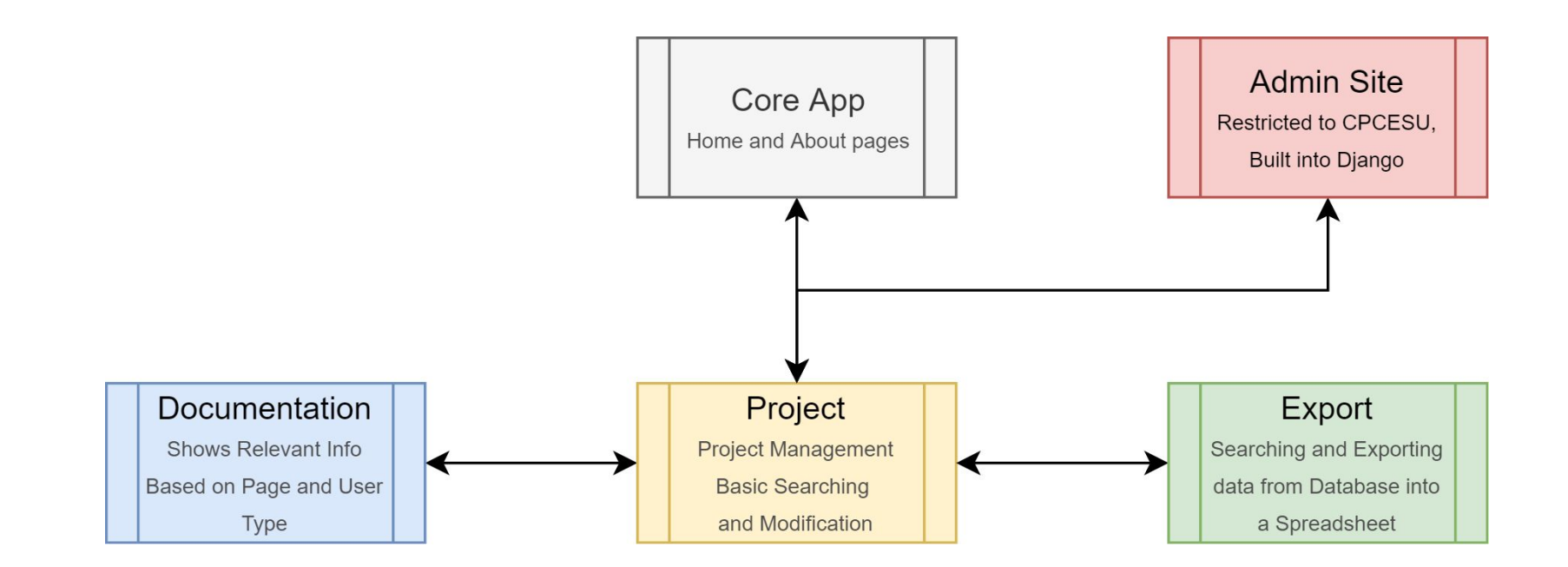

Each app is connected via Python imports and URL configurations

# **Simplified Sitemap for Authenticated Users**

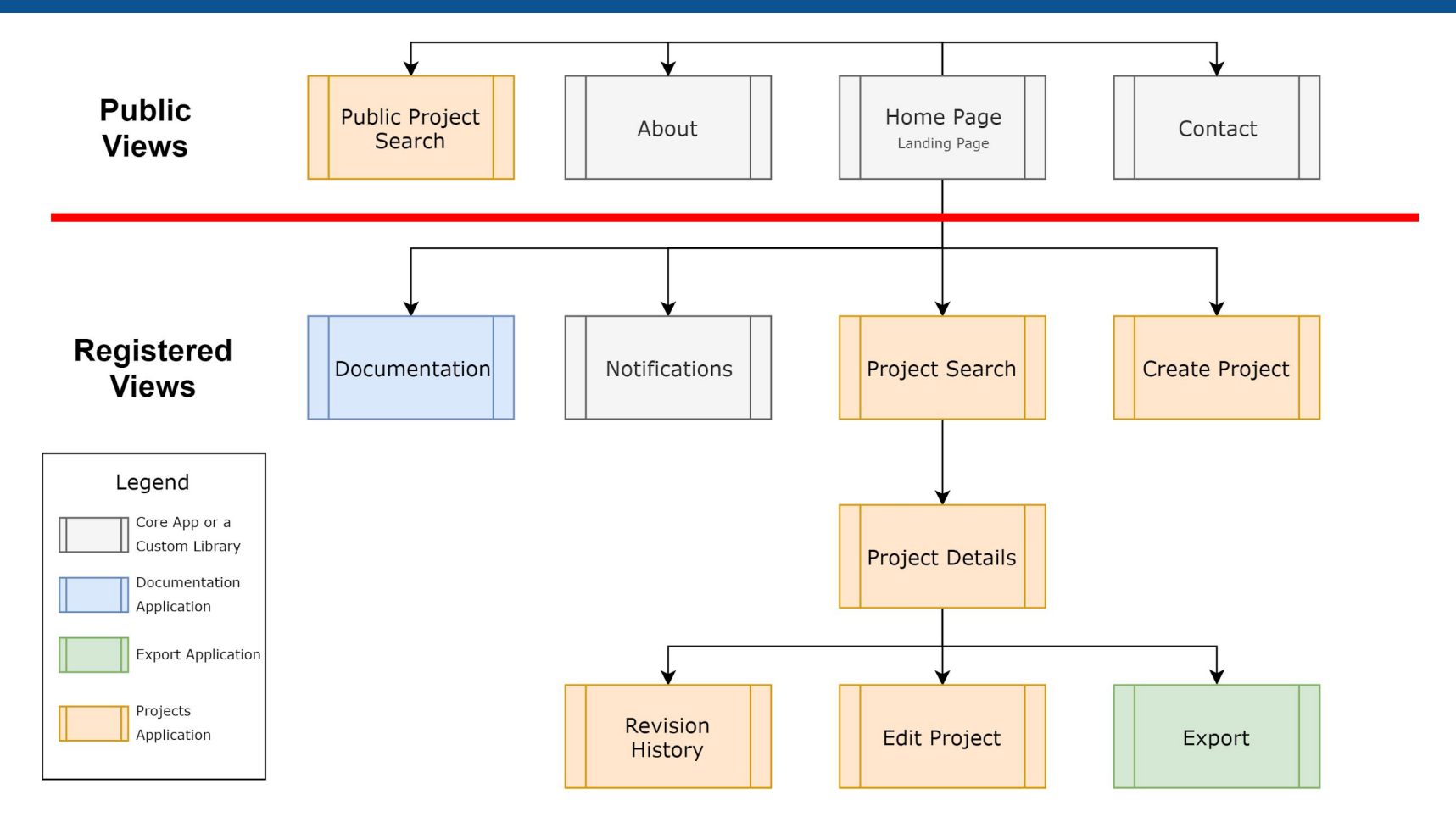

# **Current Status**

#### **Centralized** functionality and **data accessibility** by different user groups

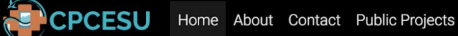

Documentation • Login

Your New Cooperative Ecosystem Studies Unit Project Management System

### **WELCOME TO SUMMIT**

**ABOUT SUMMIT** 

**CURRENT PROJECTS** 

#### **Distributing** project information to the public

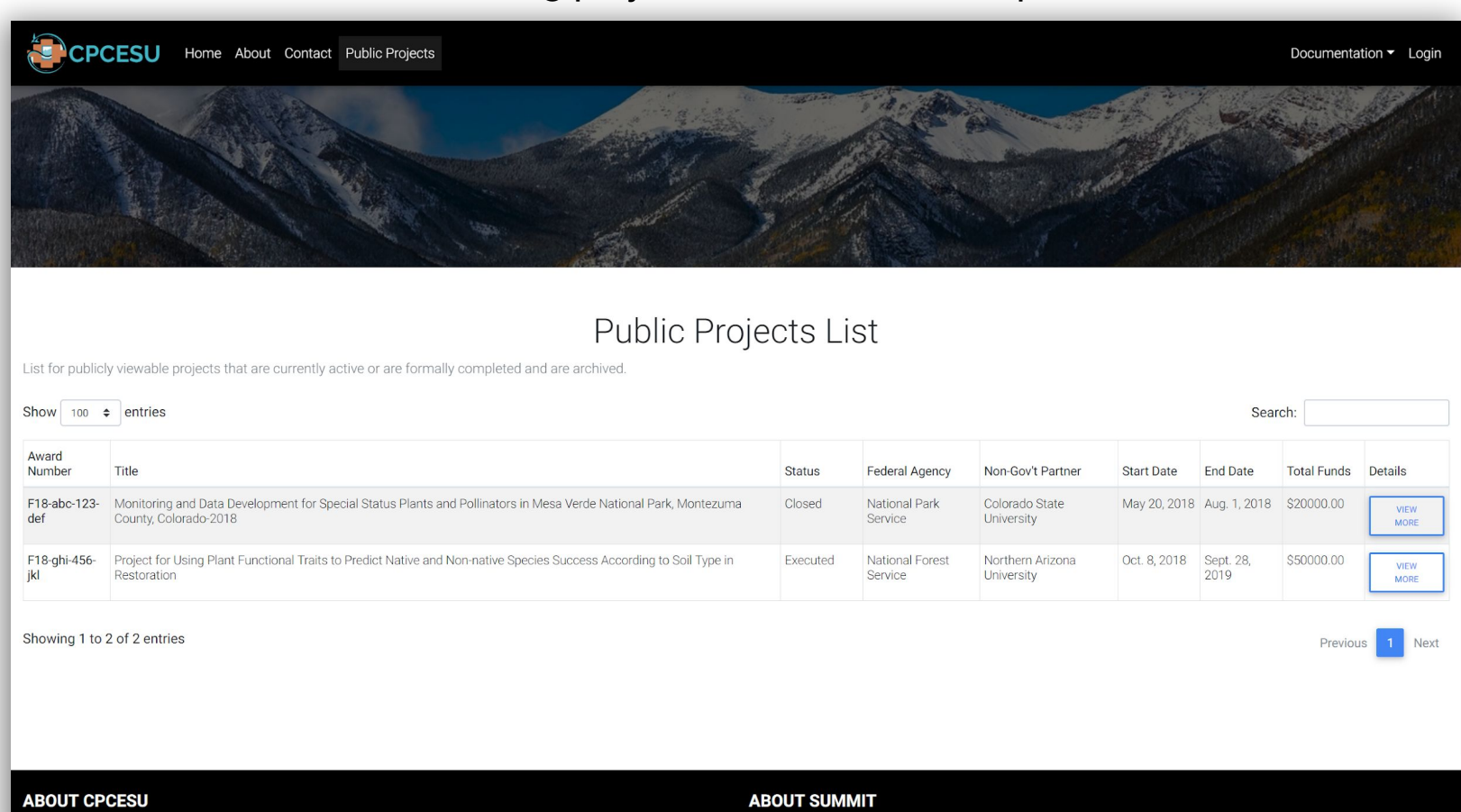

The CPCESU is a cooperative network, transcending political and institutional boundaries, which creates innovative opportunities

The CPCESU Project Management System, nicknamed "Summit", was created from a senior capstone project Fall 2018 to Spring

#### **Submitting** projects automatically for our client and federal agencies

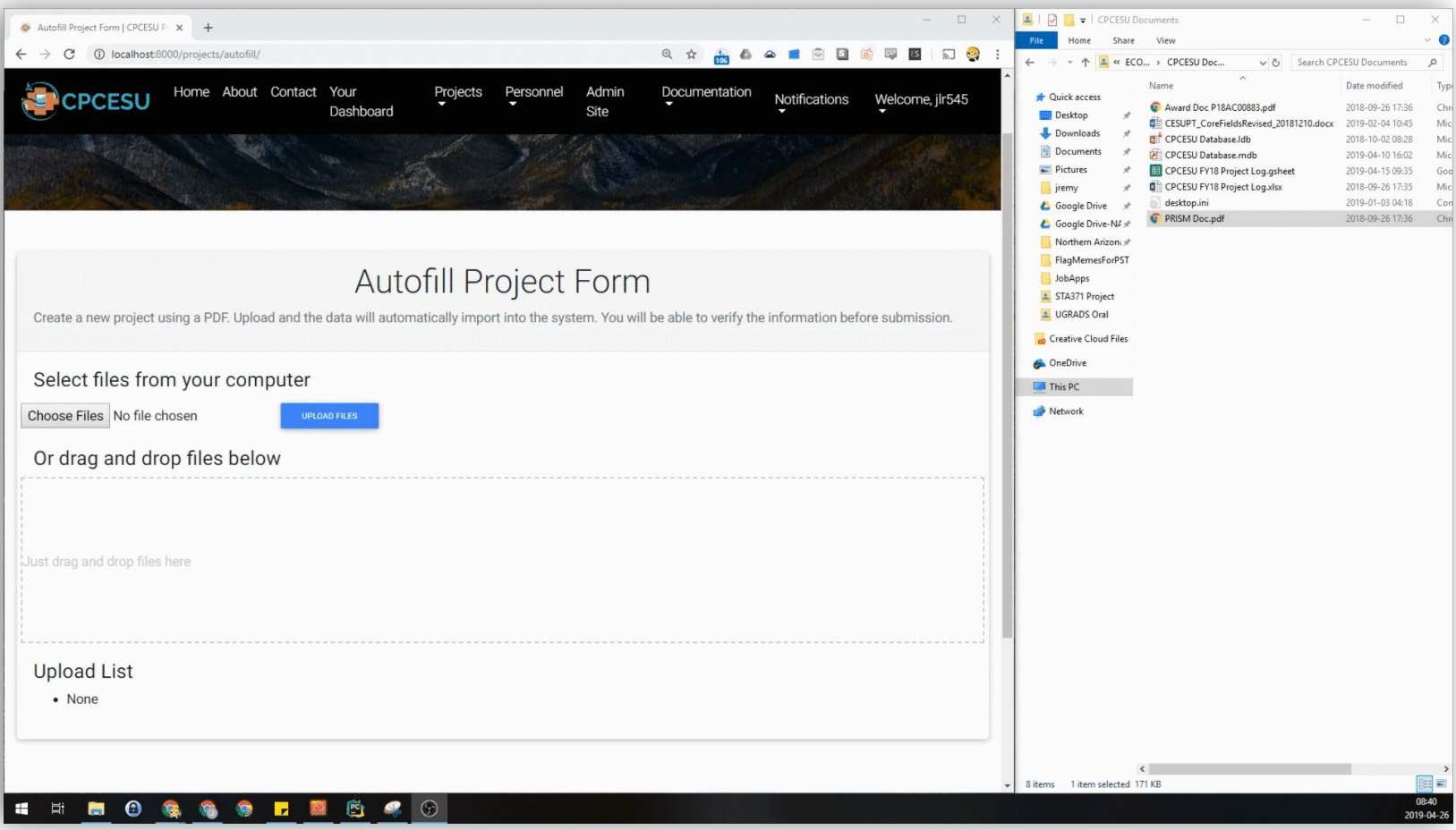

#### **Validating** user data to prevent fragmentation and assure data integrity

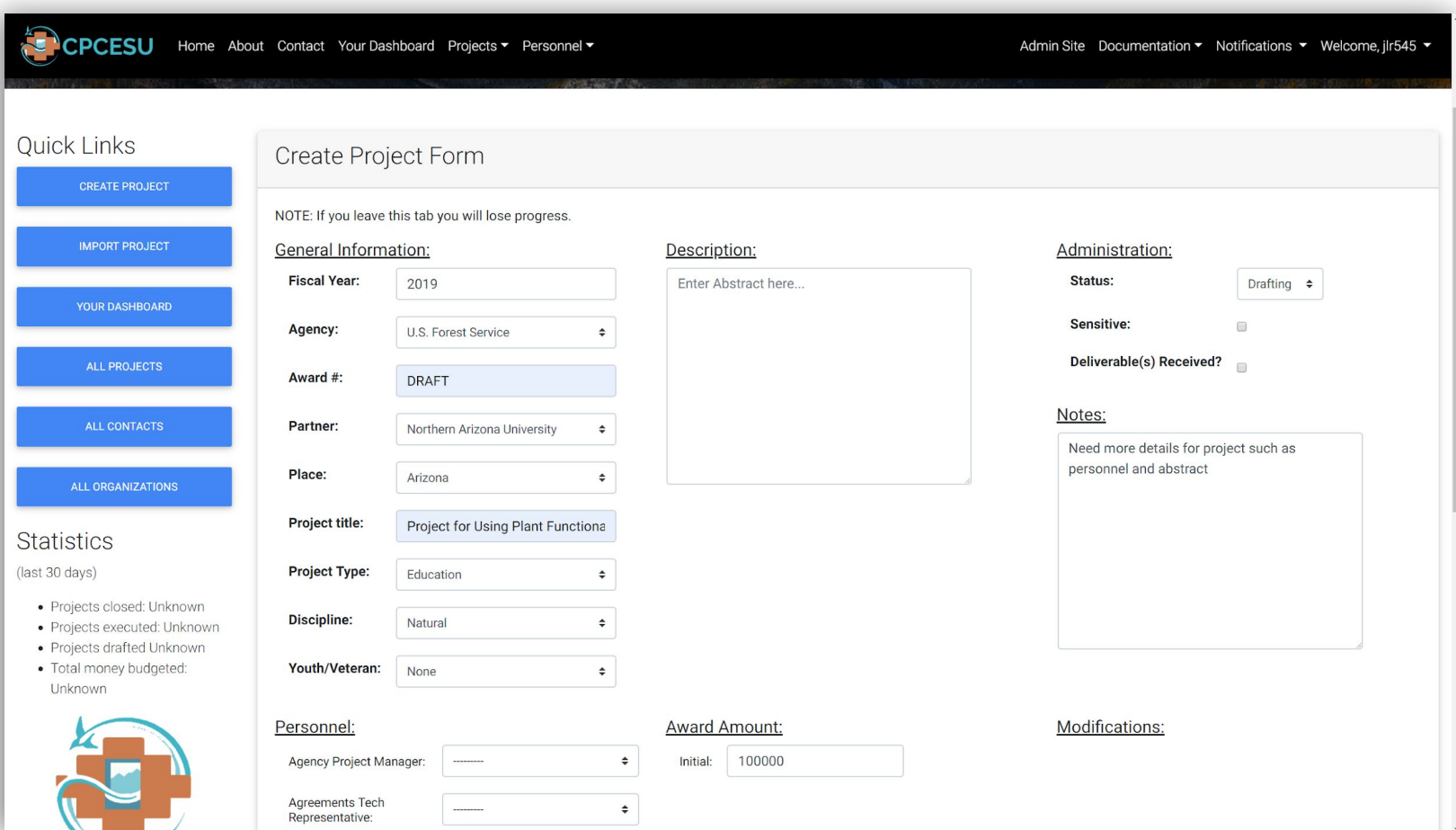

#### **Tracking** and searching for projects; **Exporting** project data

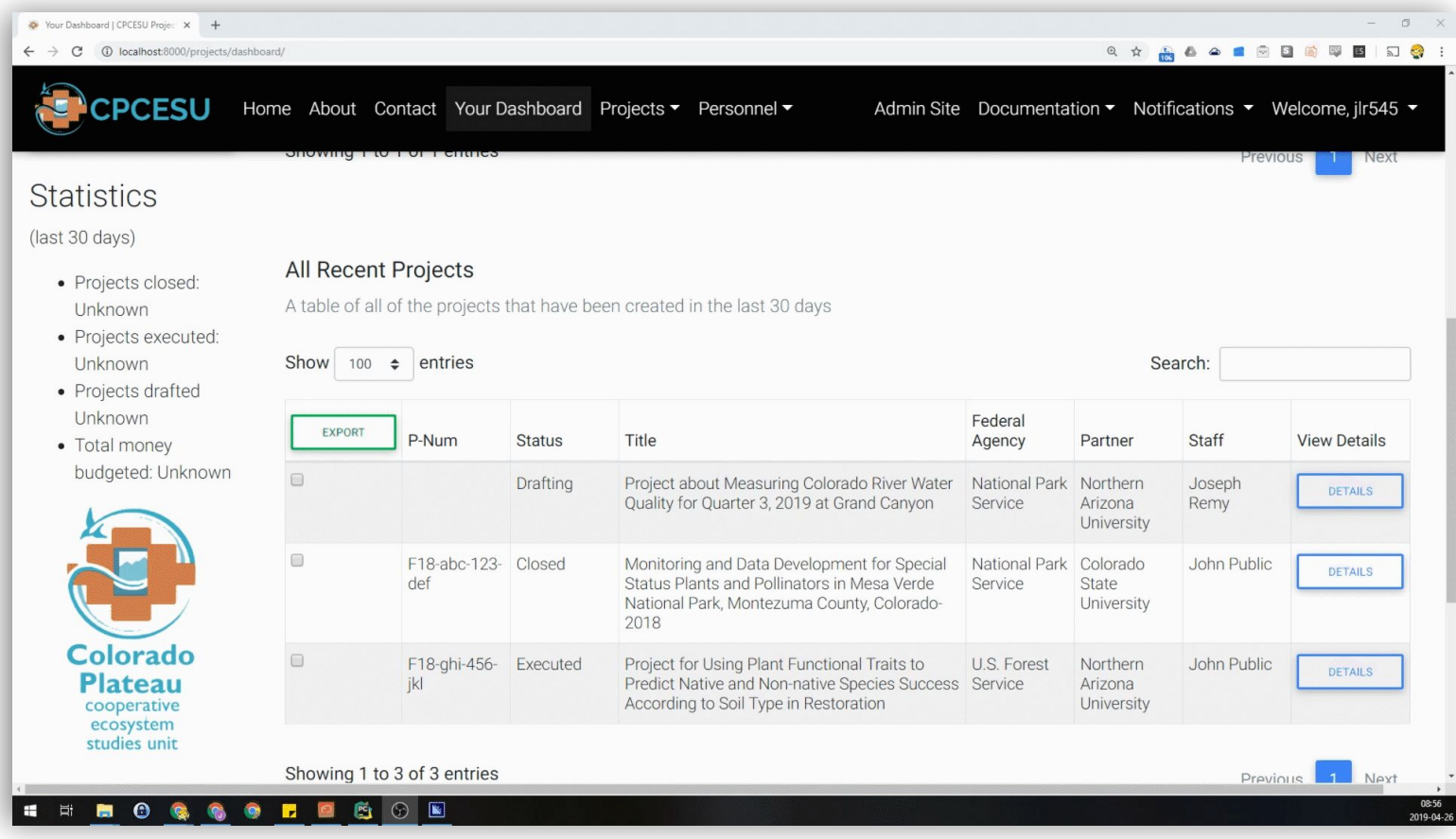

#### **Easier access** to project data to **decrease overhead** and **increase efficiency**

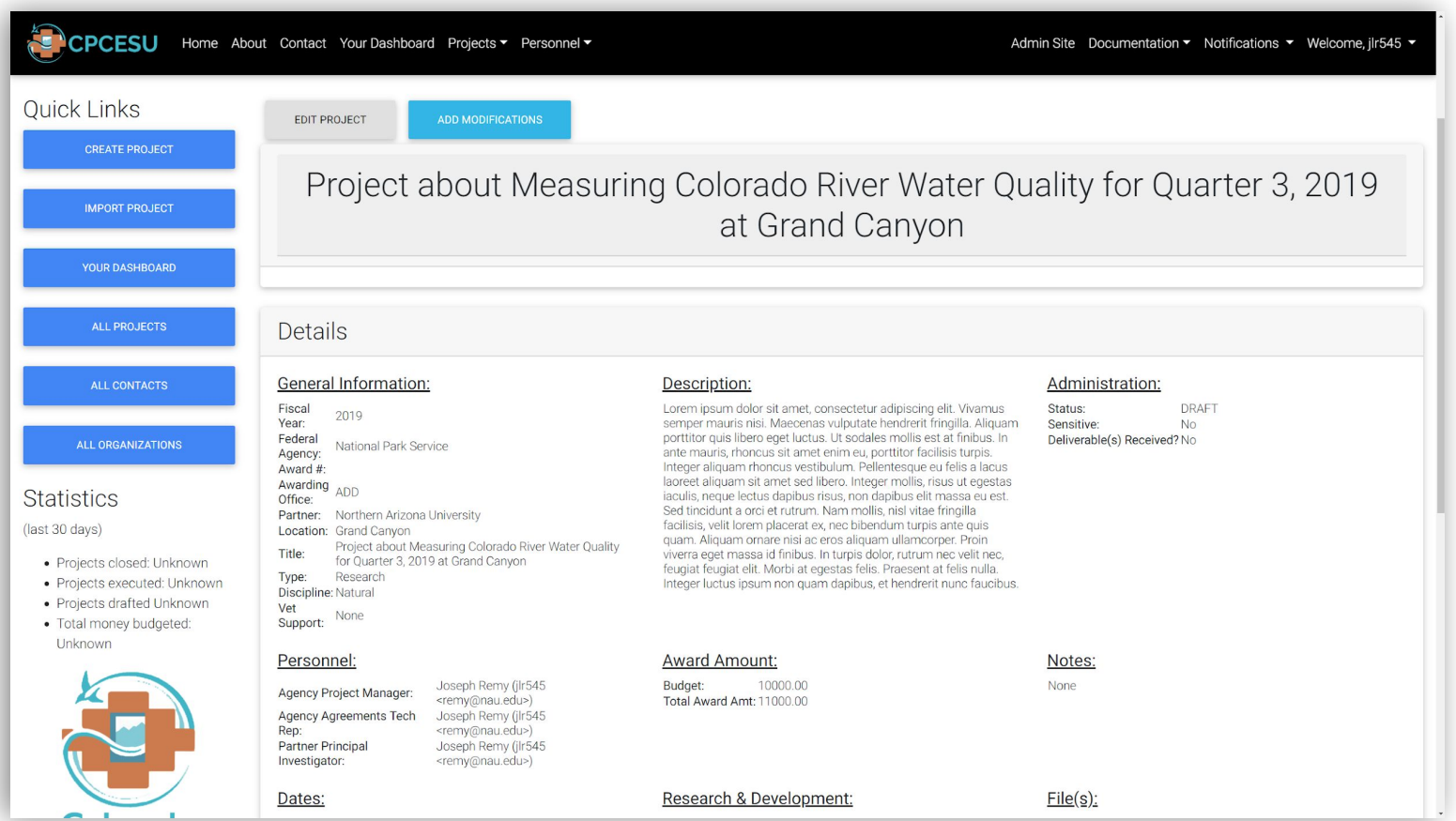

### Projects can be **modified** in real-time using **one consolidated application**

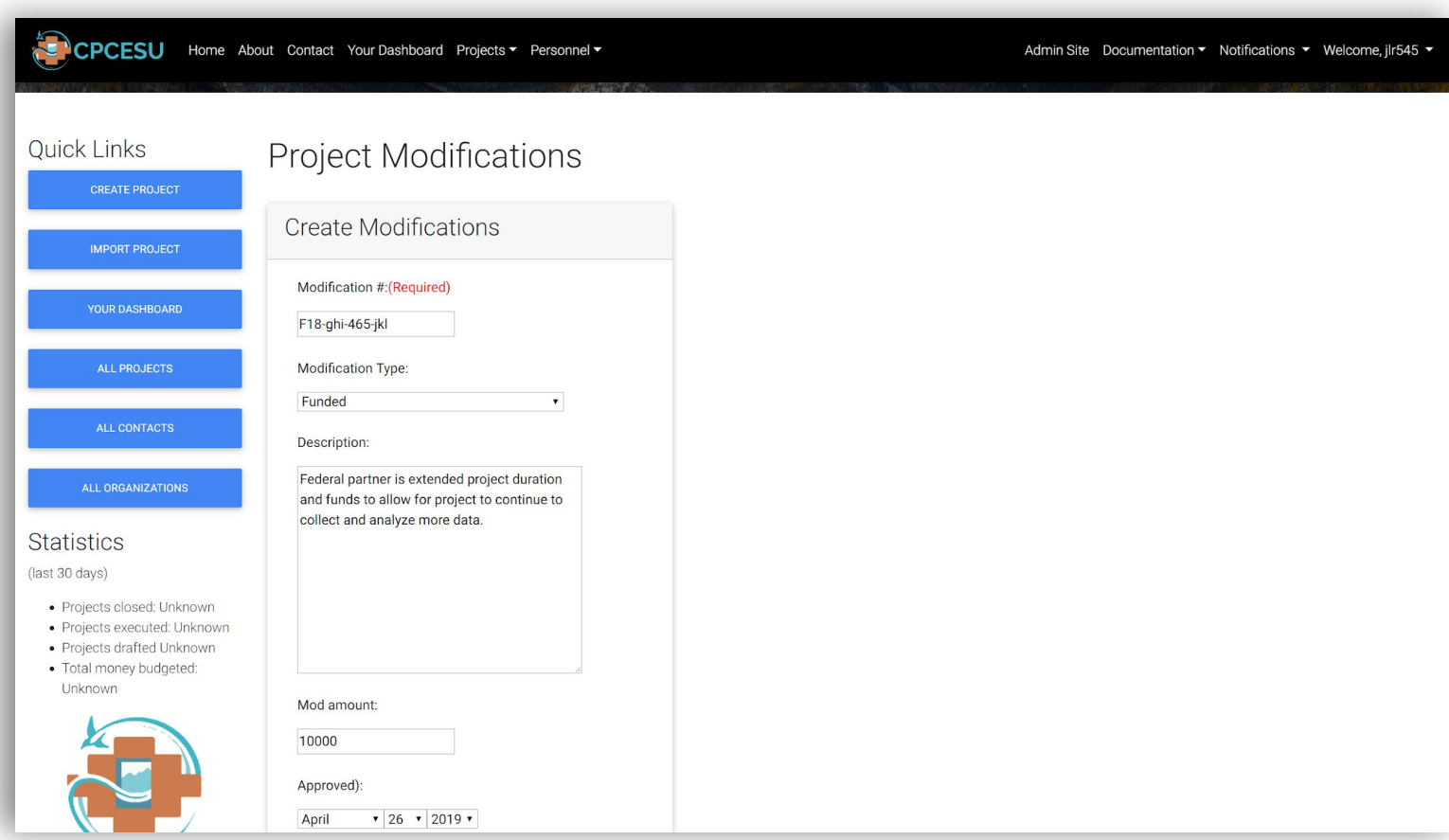

#### **Easier access** to project data to **decrease overhead** and **increase efficiency**

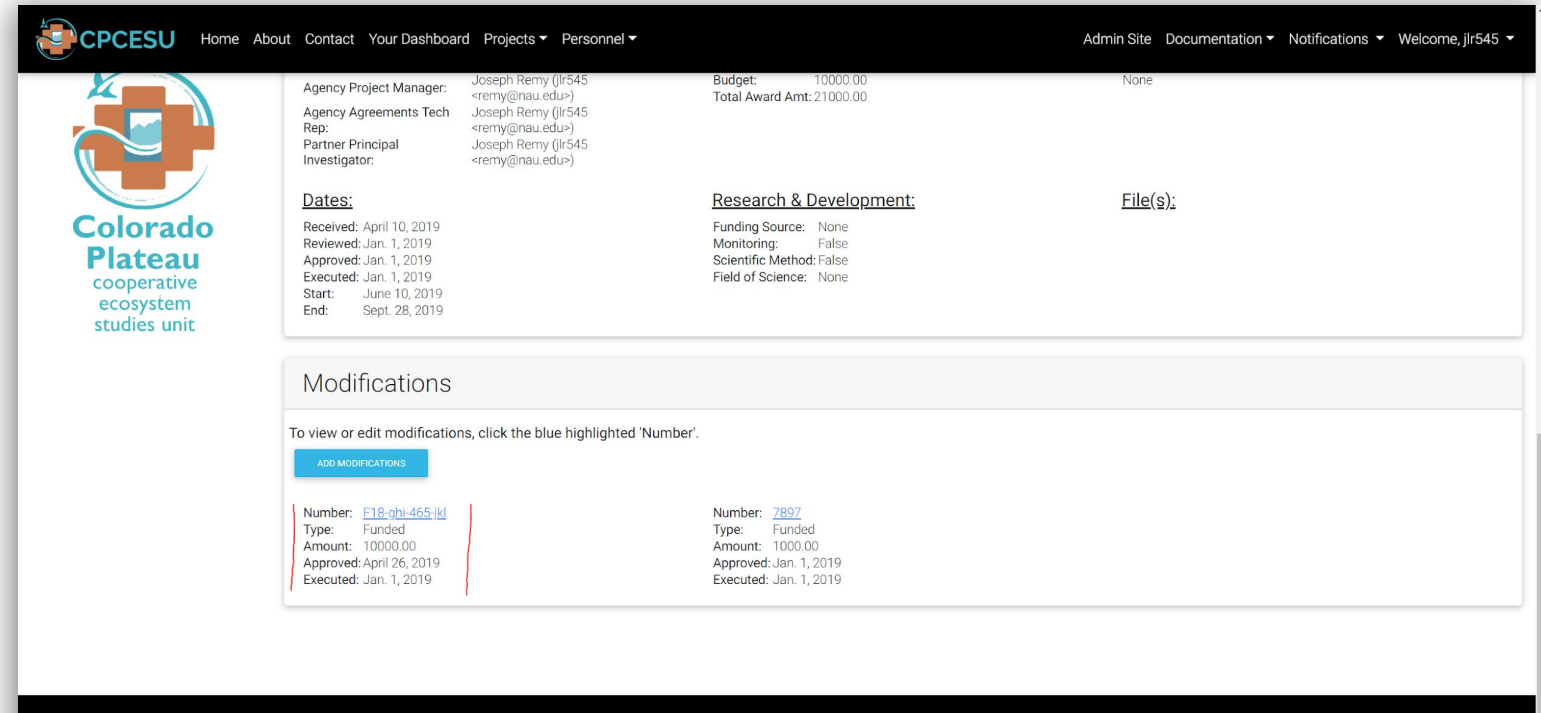

#### **ABOUT CPCESU**

#### **ABOUT SUMMIT**

The CPCESU is a cooperative network, transcending political and institutional boundaries, which creates innovative opportunities for research, education, and technical assistance in support of the management and stewardship by partner agencies of the Colorado Plateau's natural, cultural, and social resources.

The CPCESU Project Management System, nicknamed "Summit", was created from a senior capstone project Fall 2018 to Spring 2019. To learn more about what this means, please visit the ECOder's Capstone website.

@ 0010 0010 Conumisht: Colorado Dlotoau Cooparativa Eogountom Chudu Llait

#### $\mathcal{R}^1 \curvearrowright \mathbb{Z} \triangleq \mathbf{0} \cdot \mathbf{0} \cdot \mathbf{0} \parallel \mathbf{0} \parallel_{\mathbf{209 \cdot 04 \cdot 26}}^{\oplus 44} \parallel \mathbf{0}$

#### **ENDOCOOPDOOD**

#### Website is **accessible** across numerous platforms and browsers.

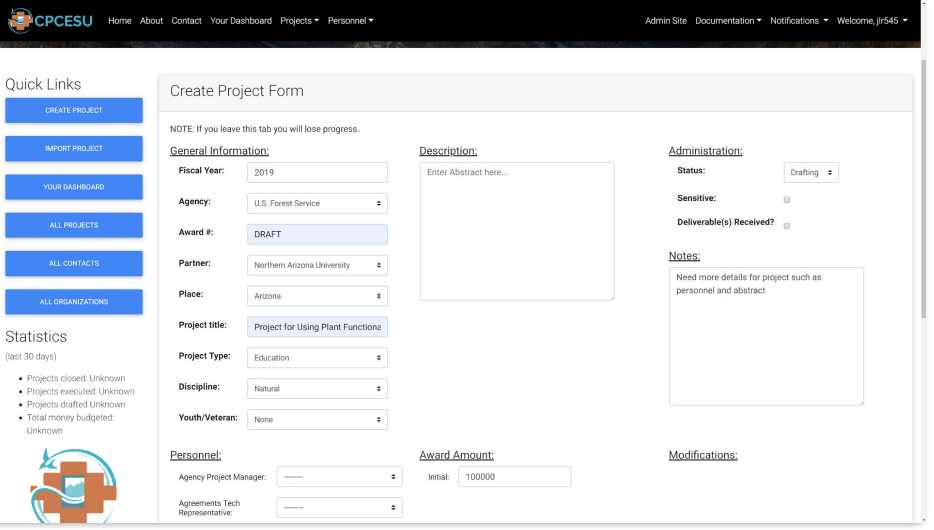

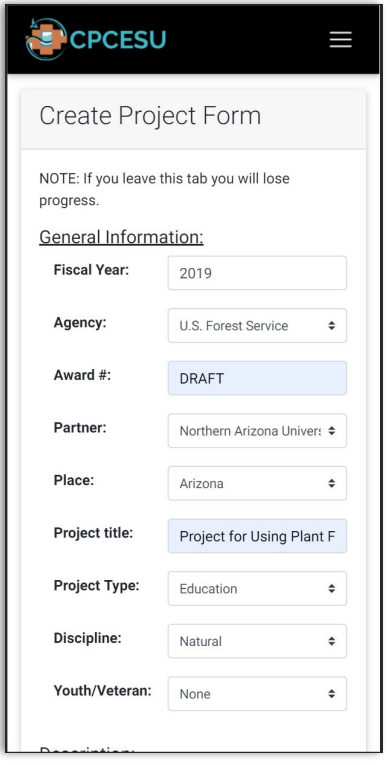

**Desktop Mobile**

- **Learning curve too high** | 25% **|** *High*
	- Overcome with early prototypes
- **Unknown or overlooked requirement** | 10% **|** *Mid to High* ○ Procedures to modify the SRS after it is signed
- **Security breach** | 5% **|** *Mid to High* ○ Overcome with security testing

# **Development Challenges and Resolutions**

- **Expectation Gap** | 20% **|** *High*
	- Overcome with frequent meetings and communication and user testing
- **Autofill with PDF** | 5% **|** *Low*
	- Asynchronous processing using Celery
- **Deployment Issues** | 5% **|** *Low*
	- Early and constant communication with ITS

# **Year at a Glance**

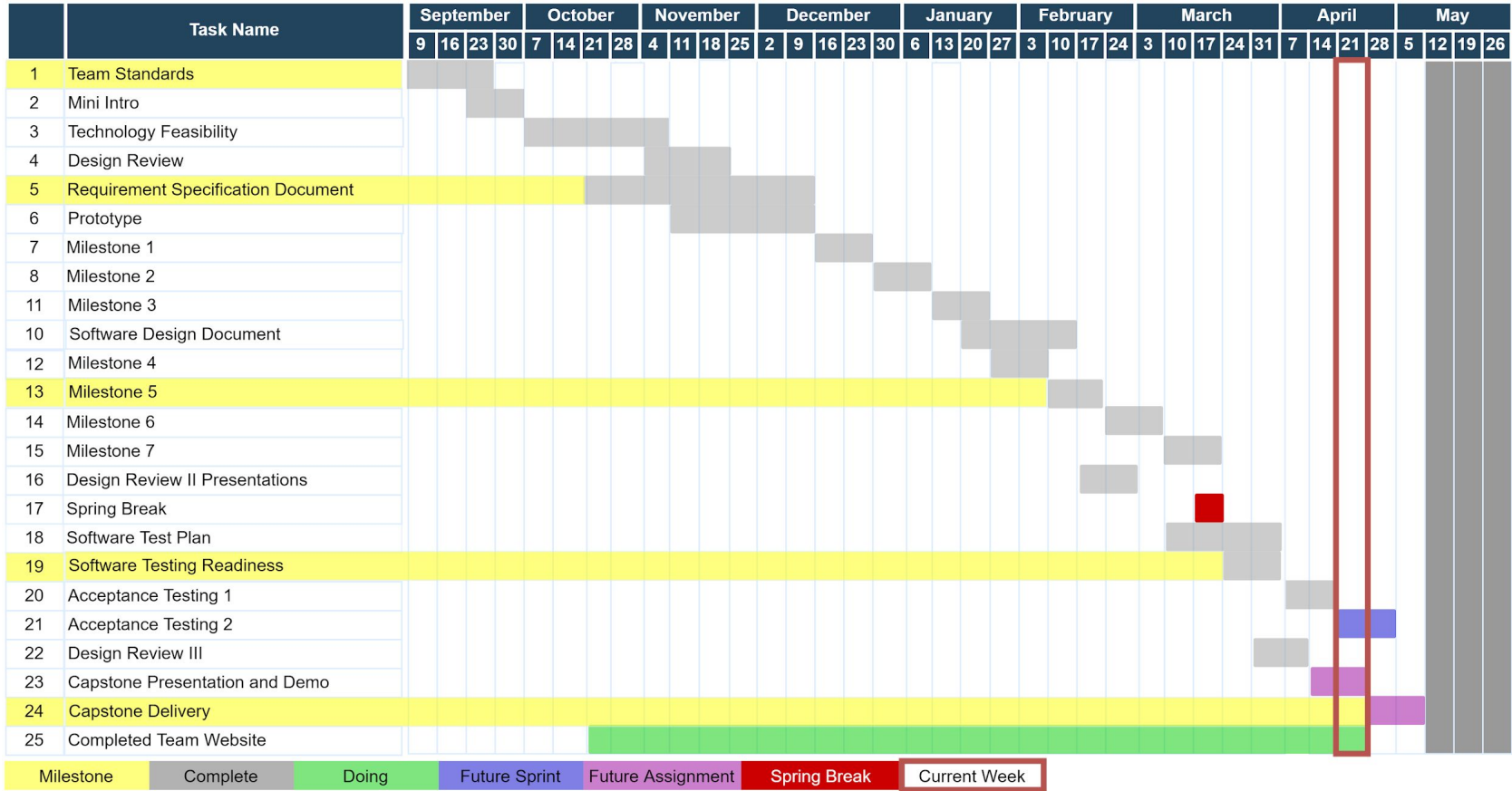

# **Testing Plan Overview**

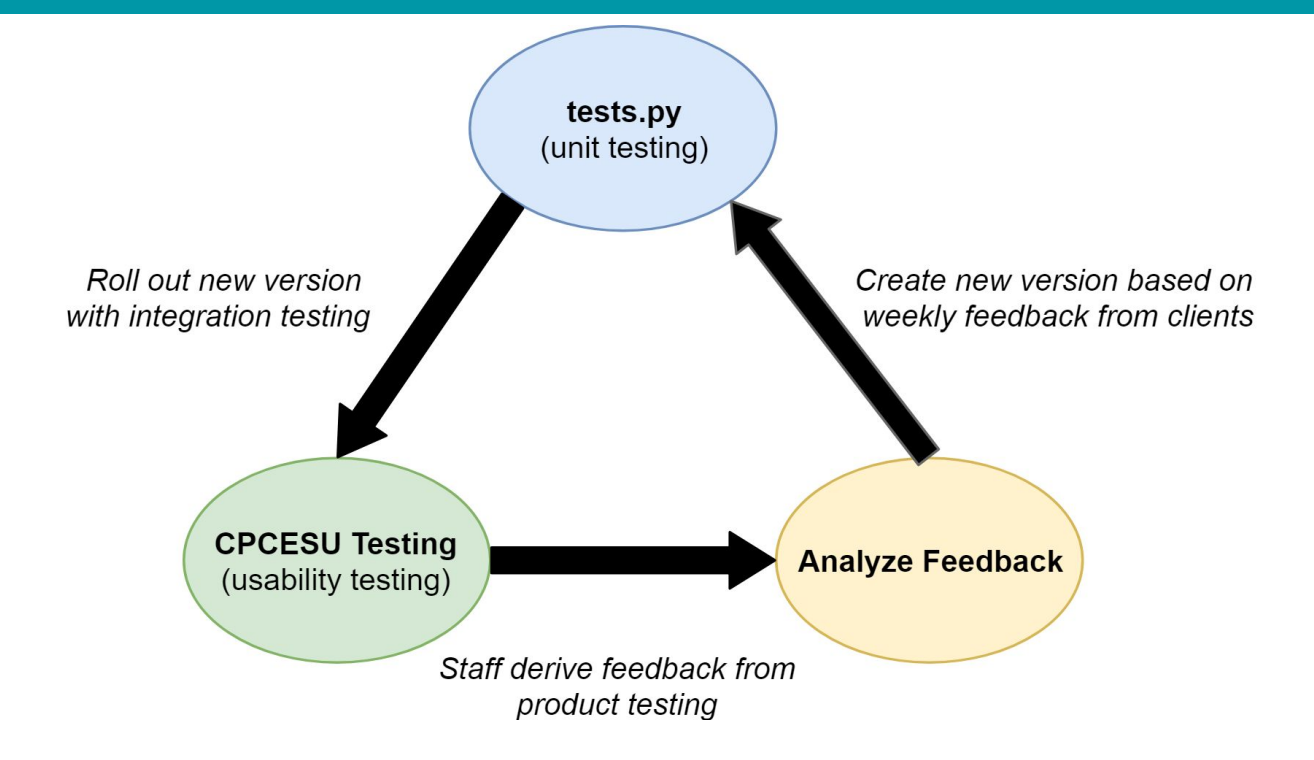

#### Testing Results: **Decreased clicks** and **less time spent on data entry**

# **Conclusion**

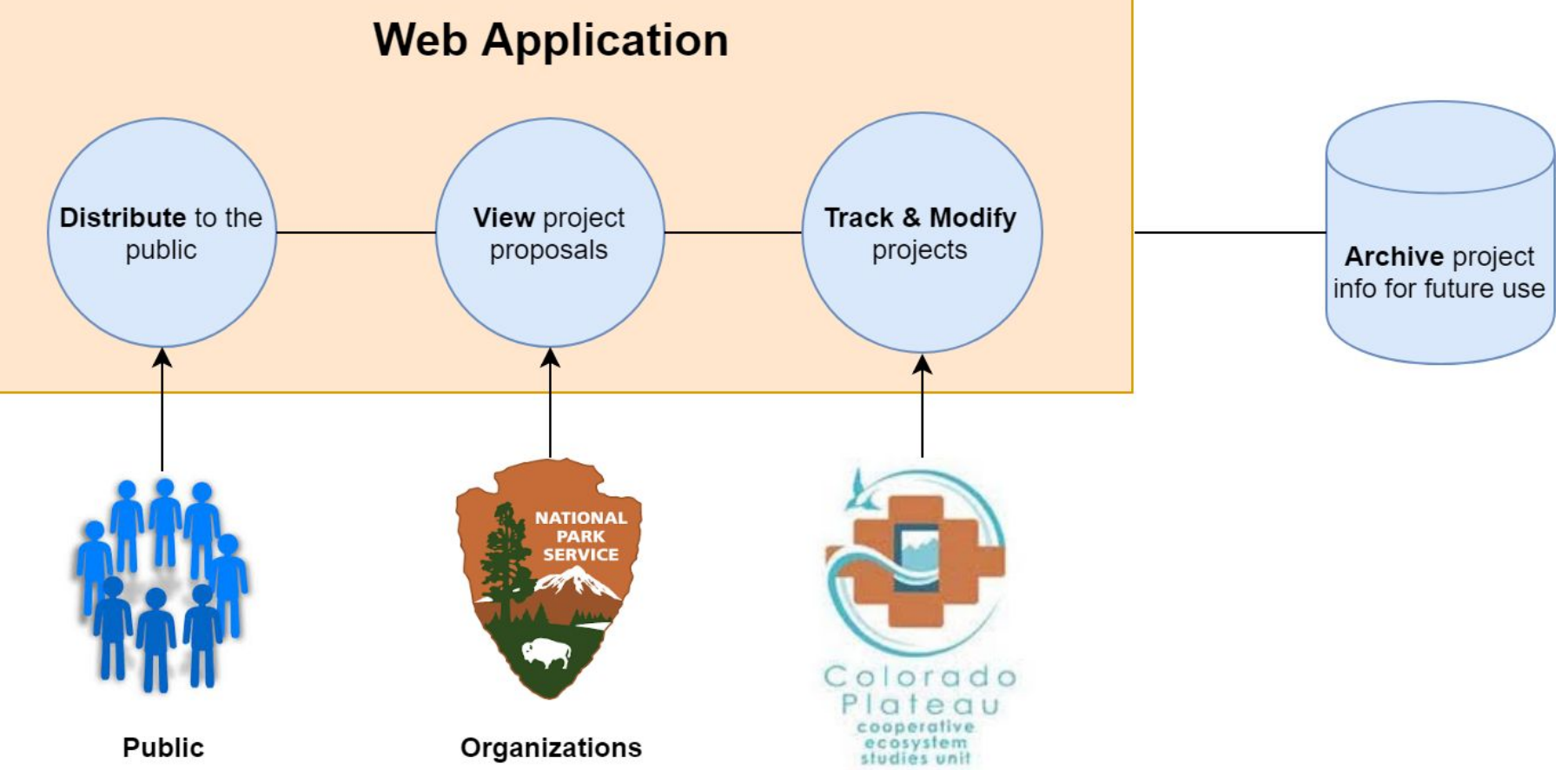

# **Broader Impacts**

- **Better reporting to NAU** and other organizations
- **Future Development** 
	- Can become the national network's system
	- Searchable experts for easier project assignments
- Aiding conservation projects and the environment

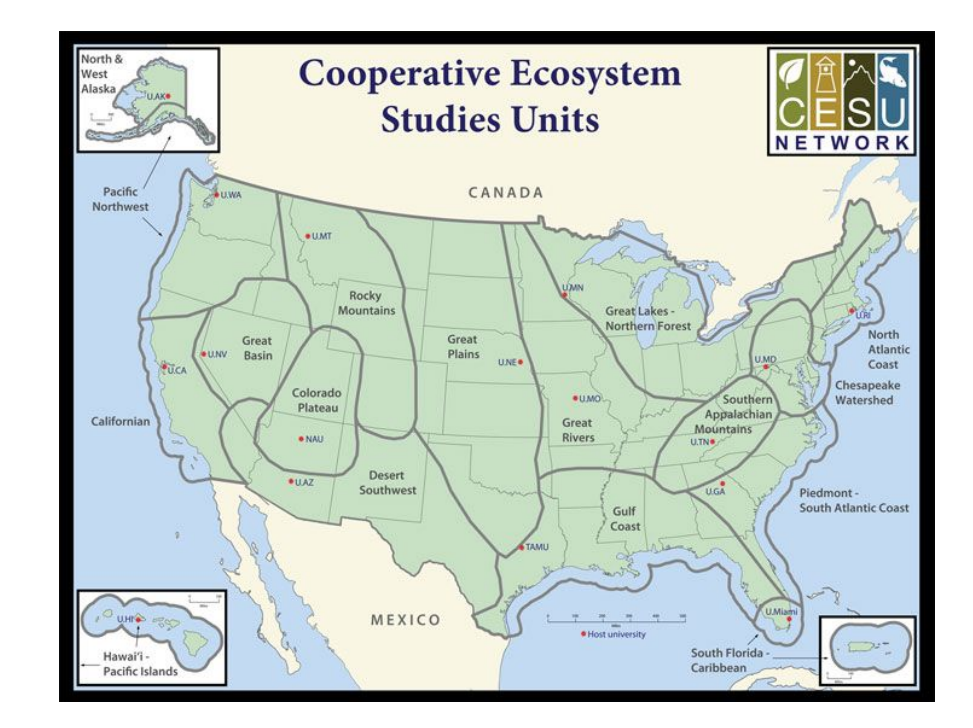

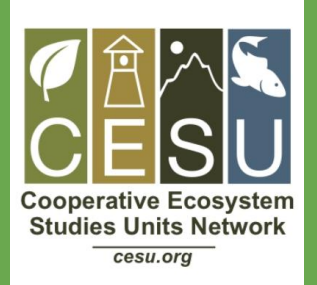

# **CPCESU Project Management System**

# **Joseph Remy Colton Nunley Jasque Saydyk**

*Team Lead Editor-in-Chief UI Designer Lead*

*Architect Customer Communications QA Manager*

*Business Analyst Recorder Release Manager*

remy@nau.edu crn79@nau.edu jrs496@nau.edu

Poster Presentation: Space 18C, Union Fieldhouse, 2pm to 4pm <http://bit.ly/ECOders> 27

### **Website**

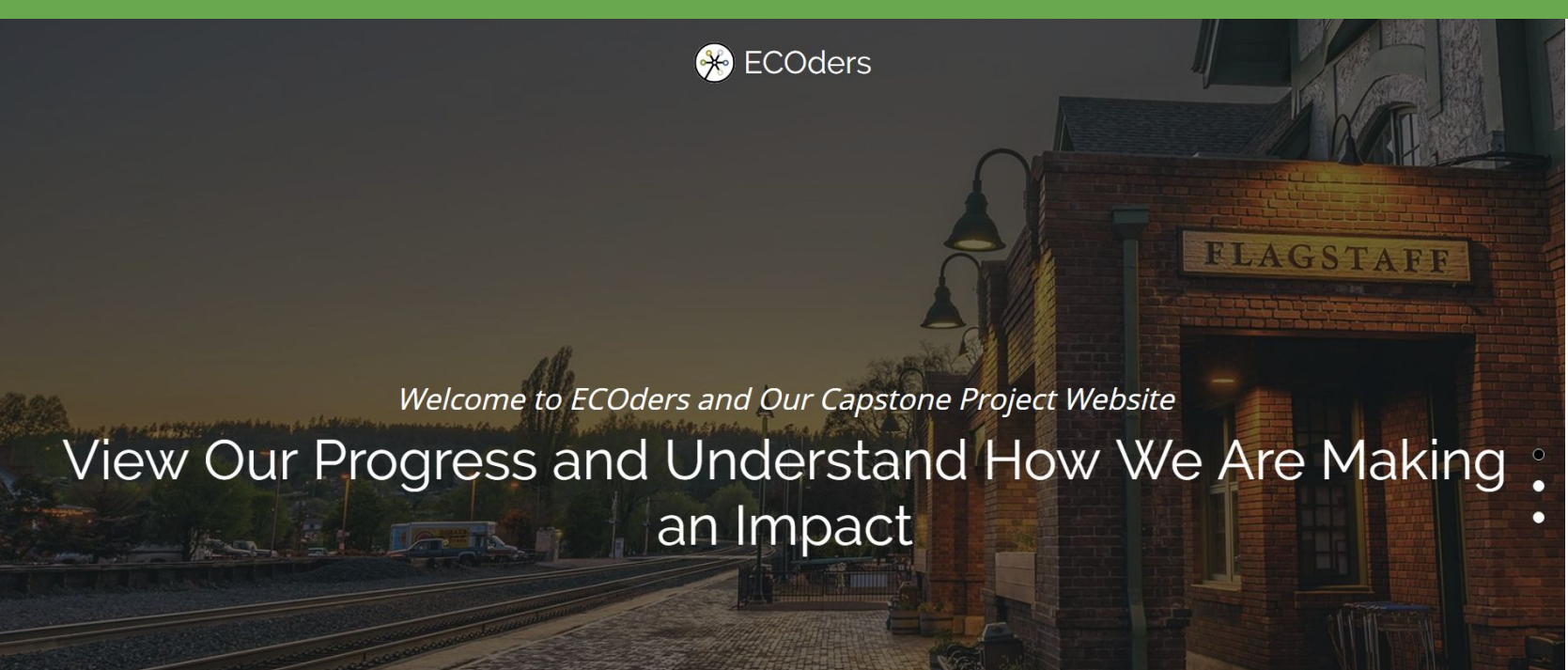

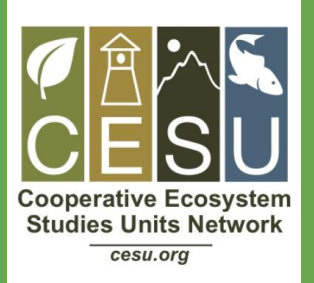

# **CPCESU Project Management System**

# **Joseph Remy Colton Nunley Jasque Saydyk**

*Team Lead Editor-in-Chief UI Designer Lead*

*Architect Customer Communications QA Manager*

http://bit.ly/ECOders 29

*Business Analyst Recorder Release Manager*

remy@nau.edu crn79@nau.edu jrs496@nau.edu

# **Solution Server Deployment Diagram**

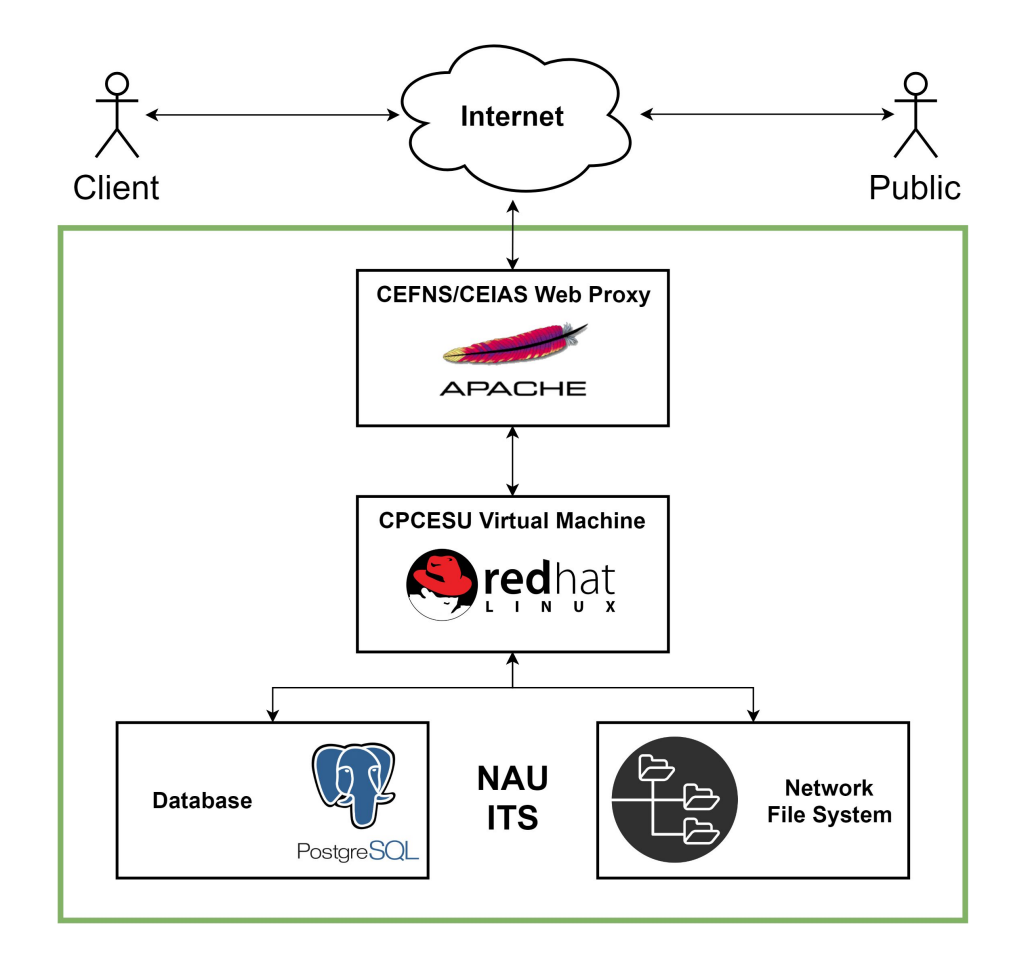

## **Autofill System Diagram**

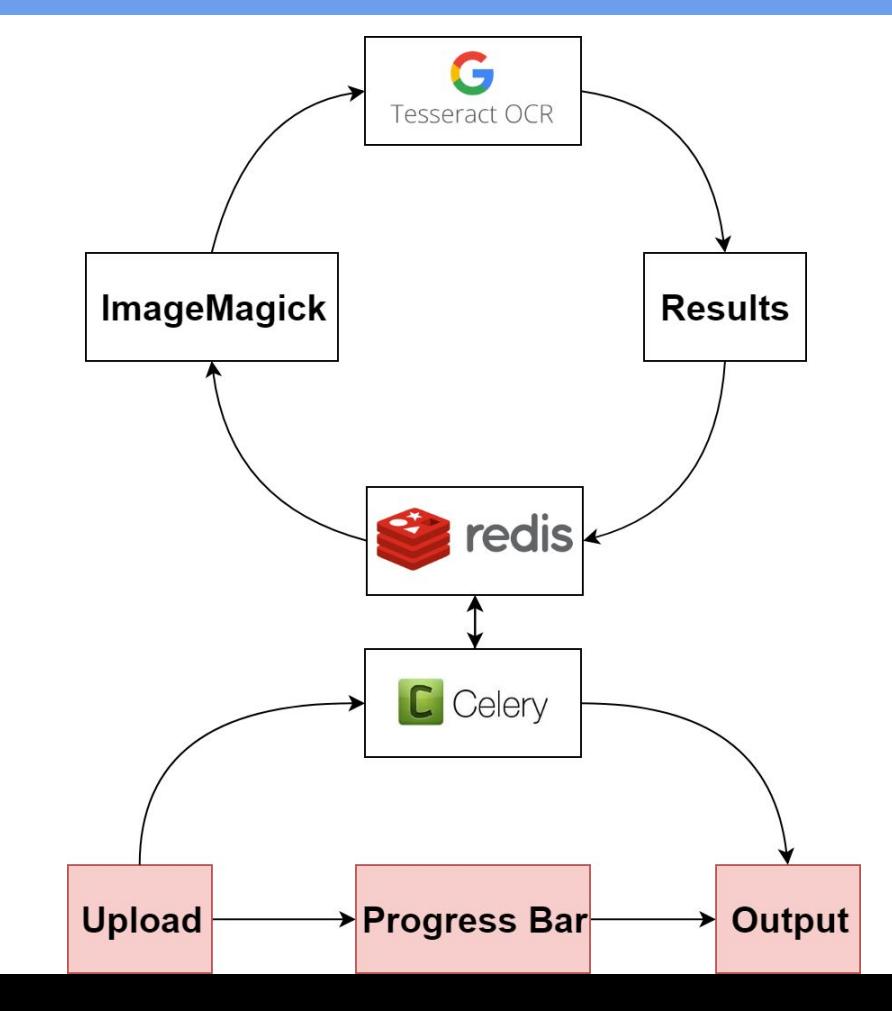

# **File System Tree**

#### **cpcesu-pm "Summit" General File Structure**

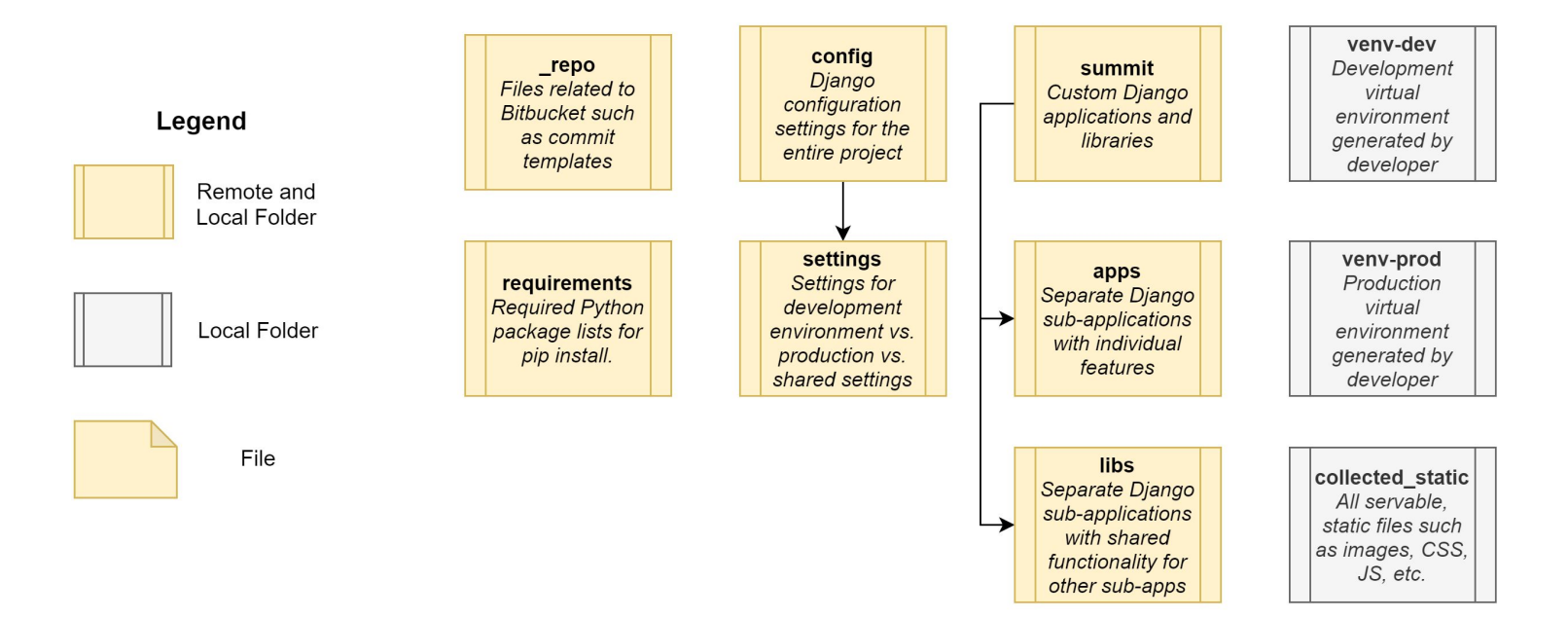

# **Sub-application Structure**

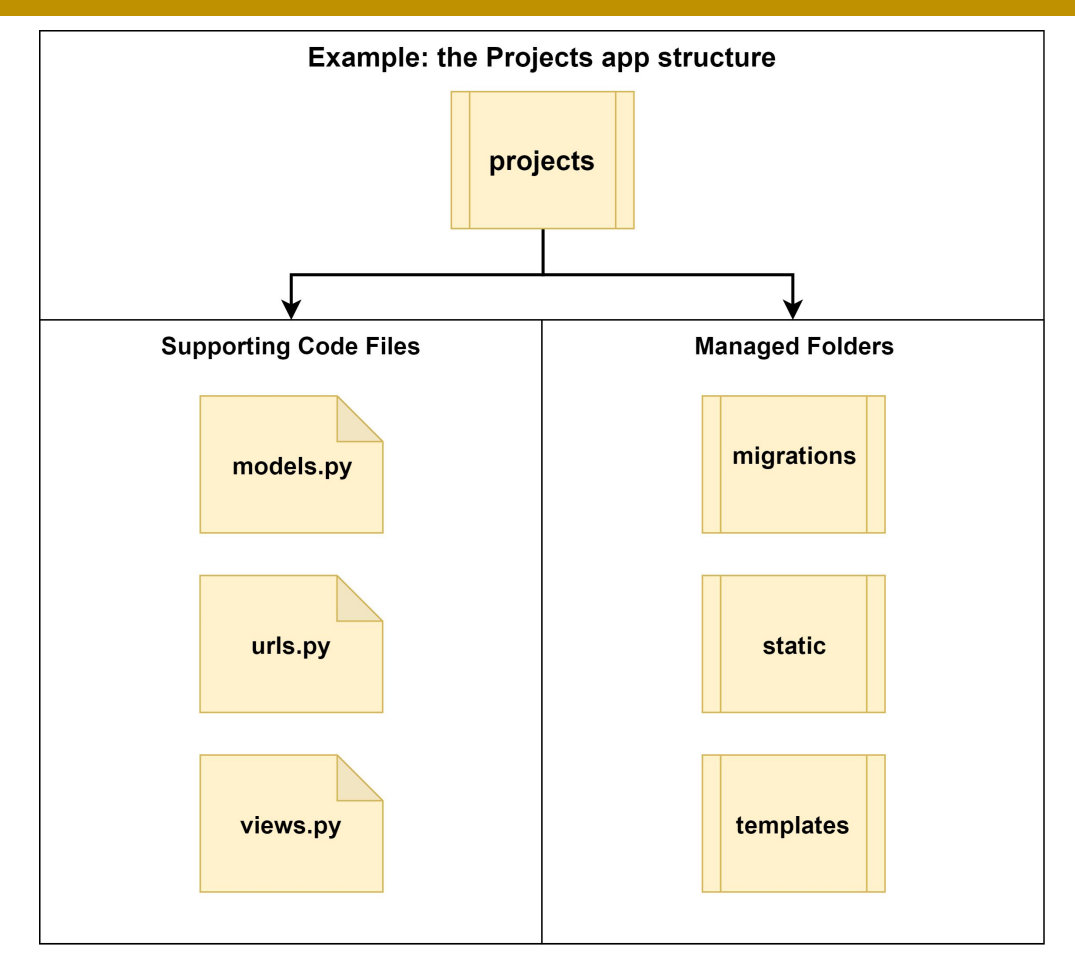

### **A Few Core Sub-app. Files**

### Ex: the projects app.

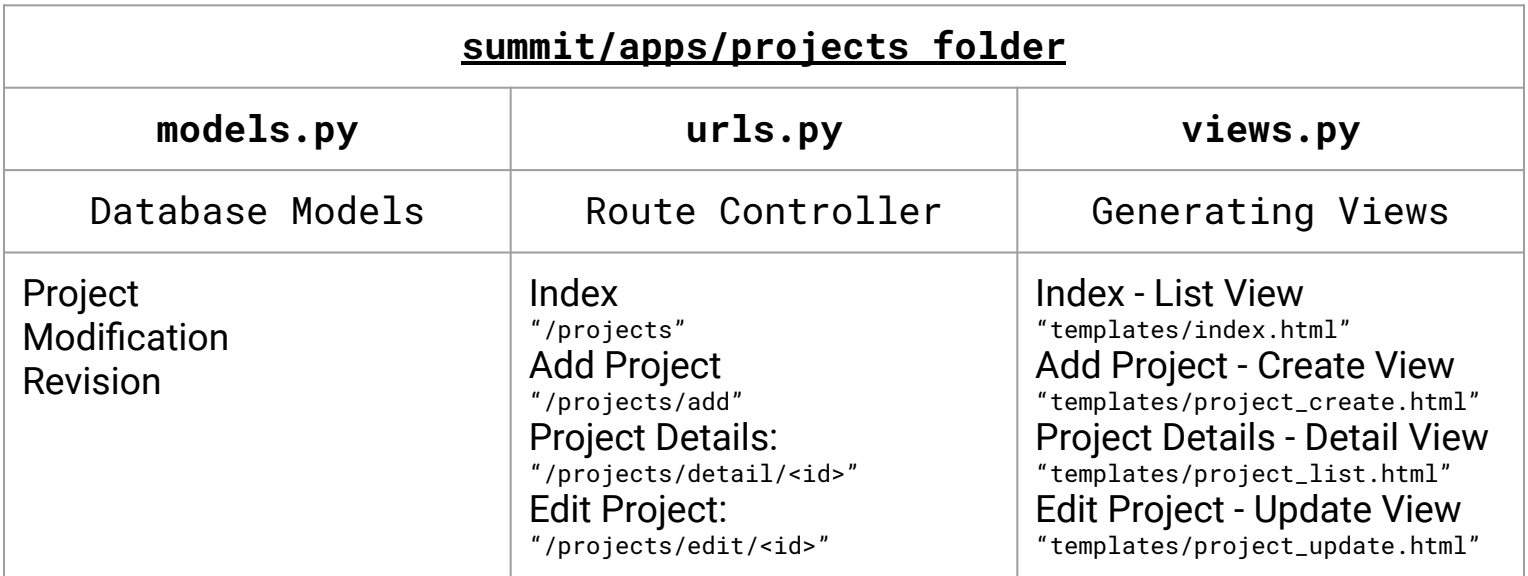

### **Current Status - Autofill**

Summit Home About Contact Projects

Admin Site Notifications • Welcome test •

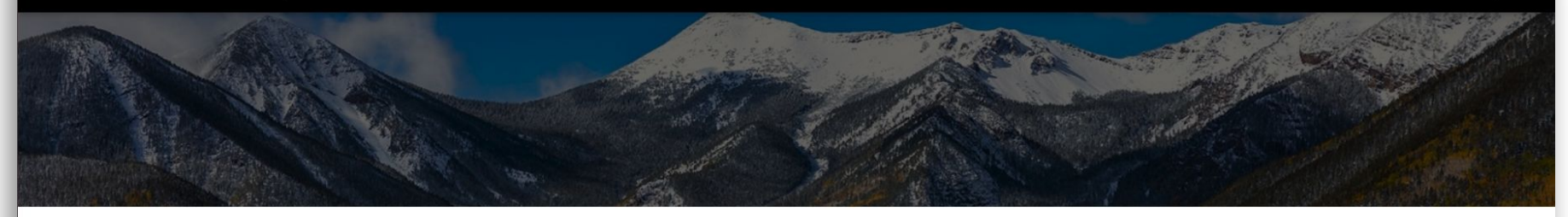

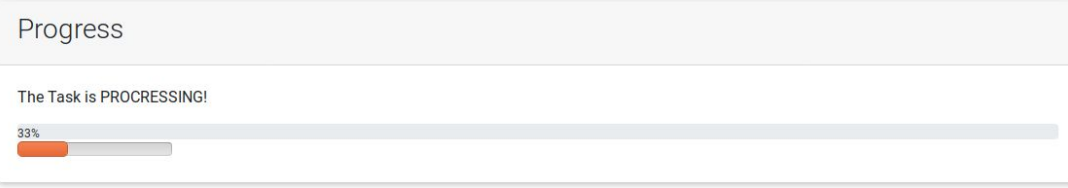

#### **ABOUT CPCESU**

The CPCESU is a cooperative network, transcending political and institutional boundaries, which creates innovative opportunities for research, education, and technical assistance in support of the management and stewardship by partner agencies of the Colorado Plateau's natural, cultural, and social resources.

#### **ABOUT SUMMIT**

The CPCESU Project Management System, nicknamed "Summit", was created from a senior capstone project Fall 2018 to Spring 2019. To learn more about what this means, please visit the ECOder's Capstone website.

@ 2018, 2019 Copyright: Colorado Plateau Cooperative Ecosystem Study Unit

#### **Decreasing entry lag time** of project data **Decreasing entry lag time** of project data

Example Metrics:

- Timing how long it takes to create a project
- Counting clicks to create project

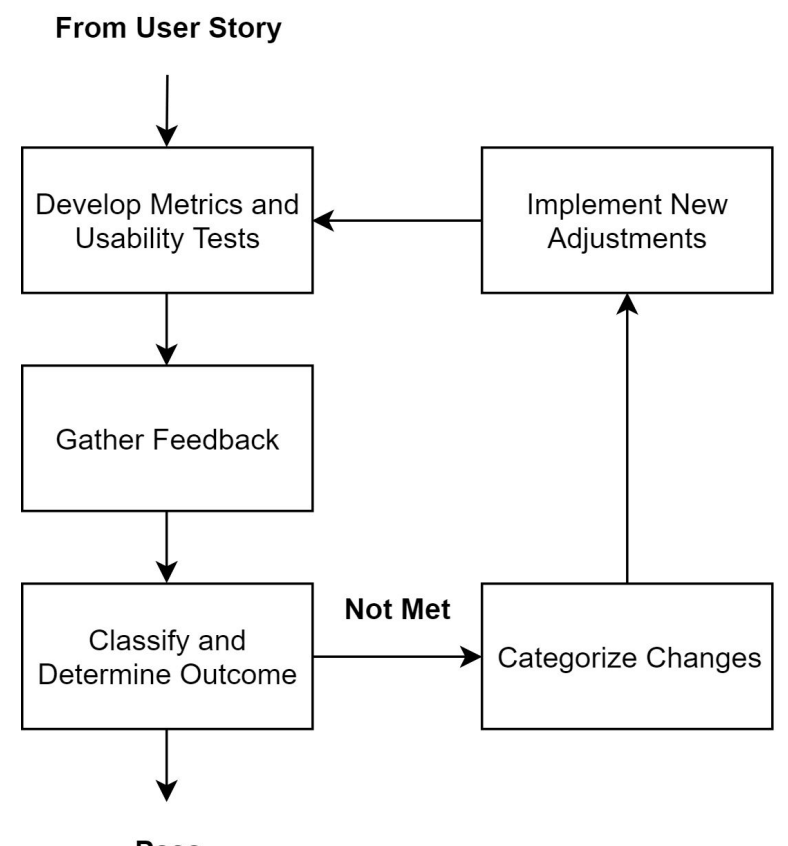